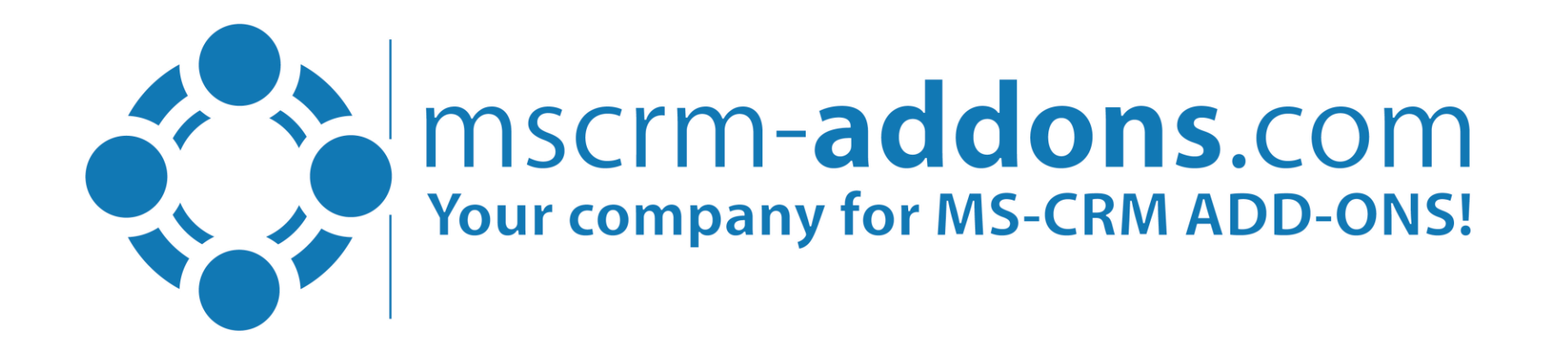

## **Integrate JSON data into your documents with DocumentsCorePack**

Clint Higley, Michael Dohr

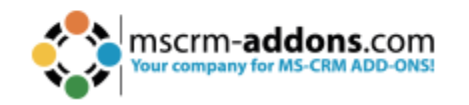

### **DocumentsCorePack: Core document capabilities**

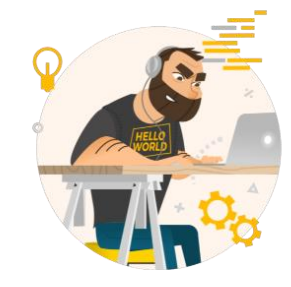

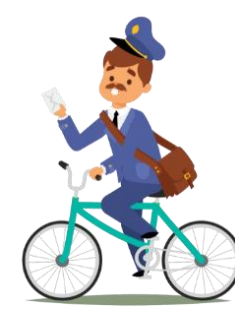

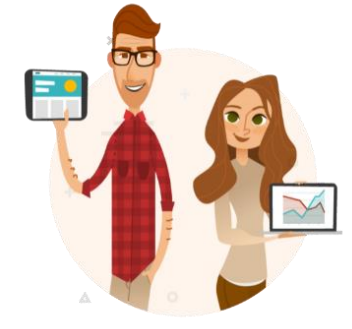

#### **1. Design**

- − Microsoft Word based
- Map fields from Dataverse

**JSON schema**

#### **2. Generate & Deliver**

- − Send via E-mail
- − Send for E-signature
- − Save to SharePoint
- − Print,
- − Run Flow,…

#### **3. Automate**

− DocumentsCorePack Connector

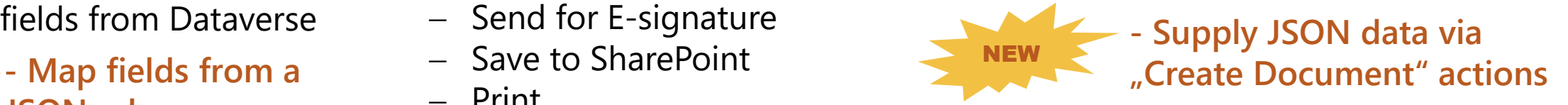

Dynamics 365 CE / Model Driven & Canvas Apps

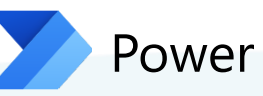

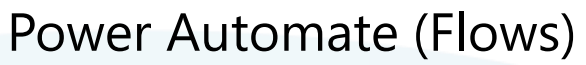

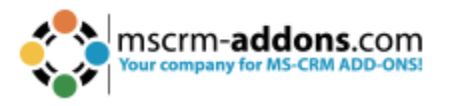

NEW

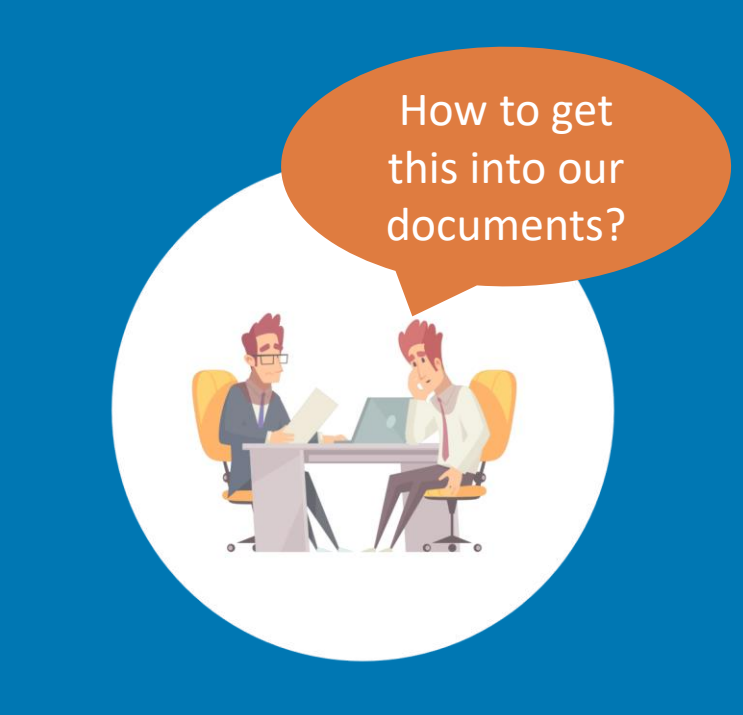

#### **Why?**

- **Add data outside Dataverse & Dynamcis 365 to your document**
- **Power Automate allows to access and COMPOSE JSON from MANY sources**

# **WHAT is JSON?**

- JSON stands for **J**ava**S**cript **O**bject **N**otation
- **E** JSON is a format for storing and transporting data

 $\mathbf{C}$  and  $\mathbf{C}$  and  $\mathbf{C}$  and  $\mathbf{C}$  and  $\mathbf{C}$  and  $\mathbf{C}$  and  $\mathbf{C}$ 

**Example**: Power Automate Inputs and Outputs

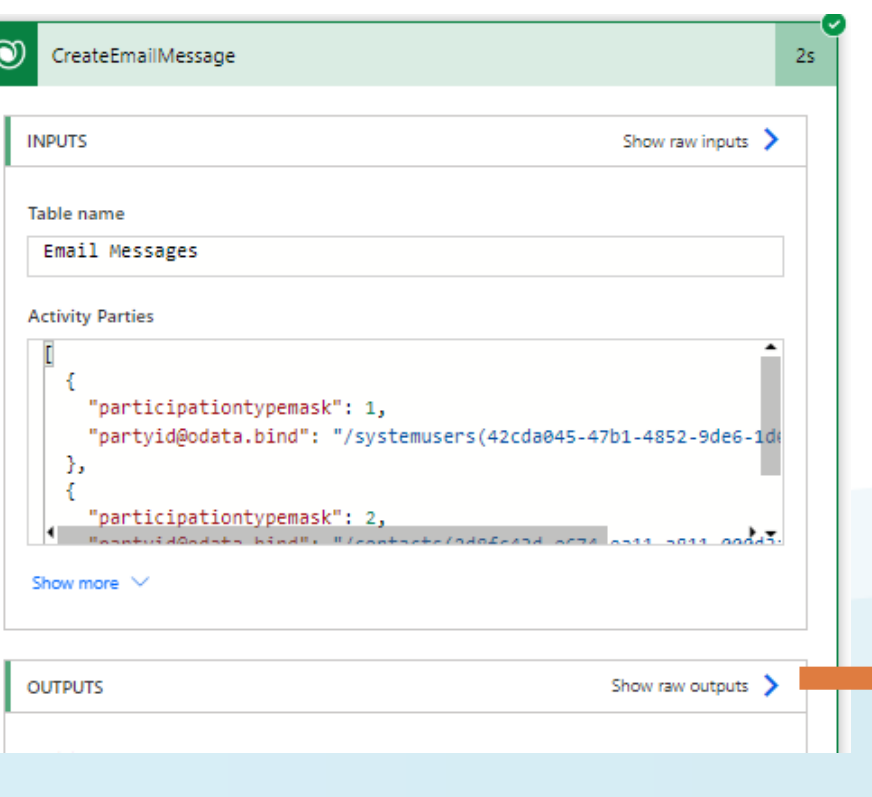

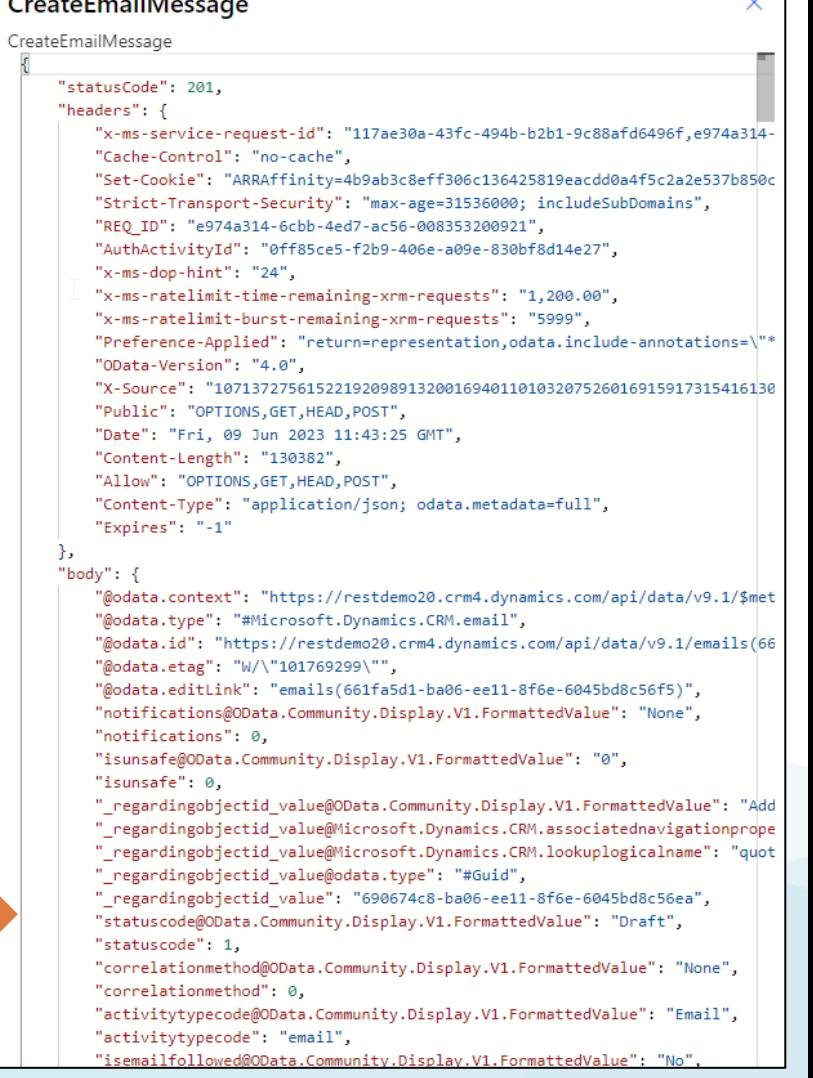

 $\sim$ 

# **JSON Support in DocumentsCorePack**

**1. Prepare your template**: Specifiy JSON Scheme and map fields

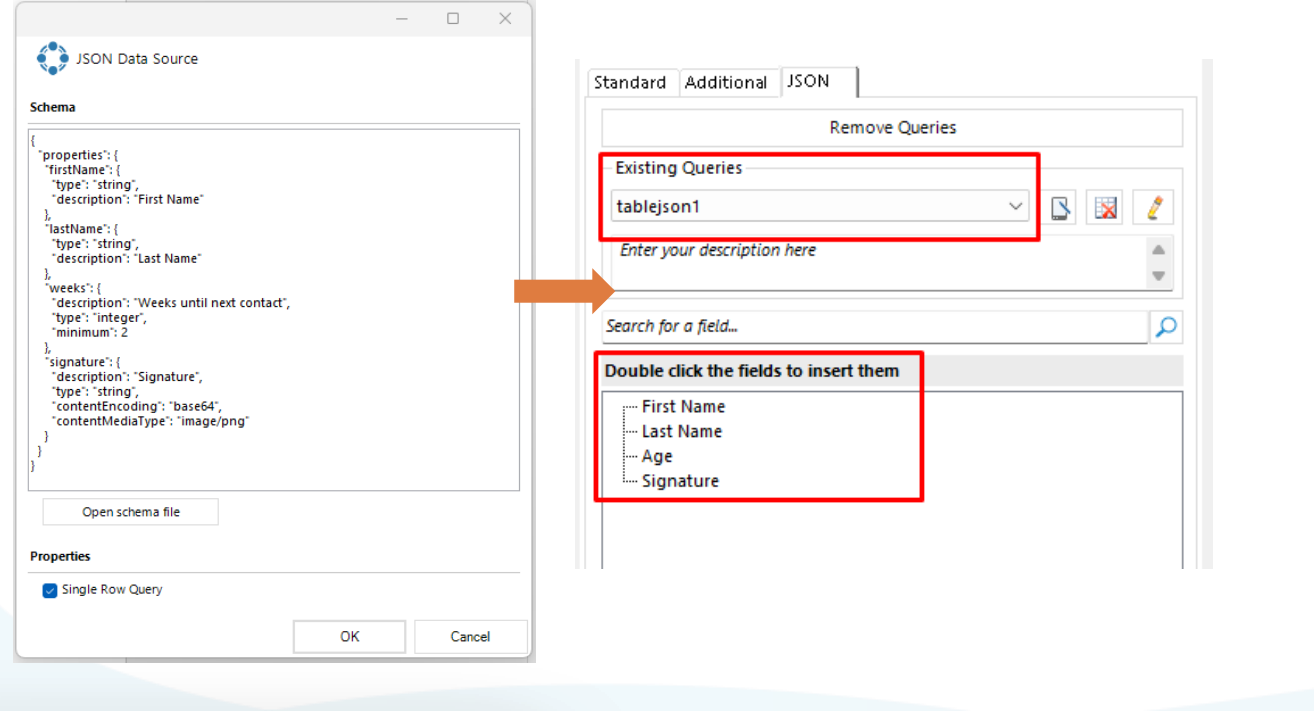

#### **2. Supply JSON data:**  Prepare and add data in JSON format

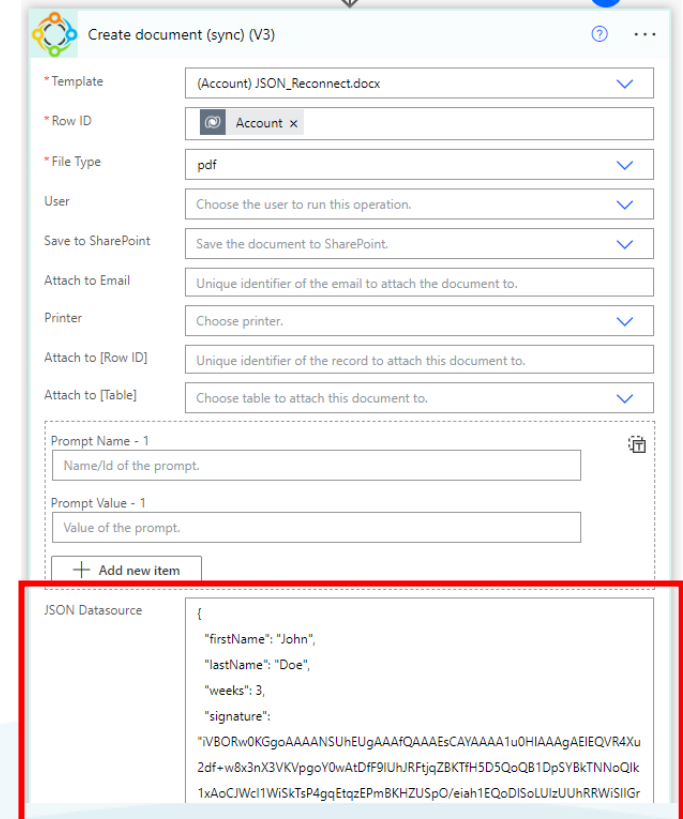

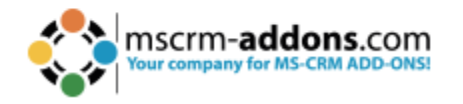

Helpful ressources: [Step-by-Step: Integrating JSON into your documents](https://support.mscrm-addons.com/knowledgebase/integrating-json-data-into-documents/)

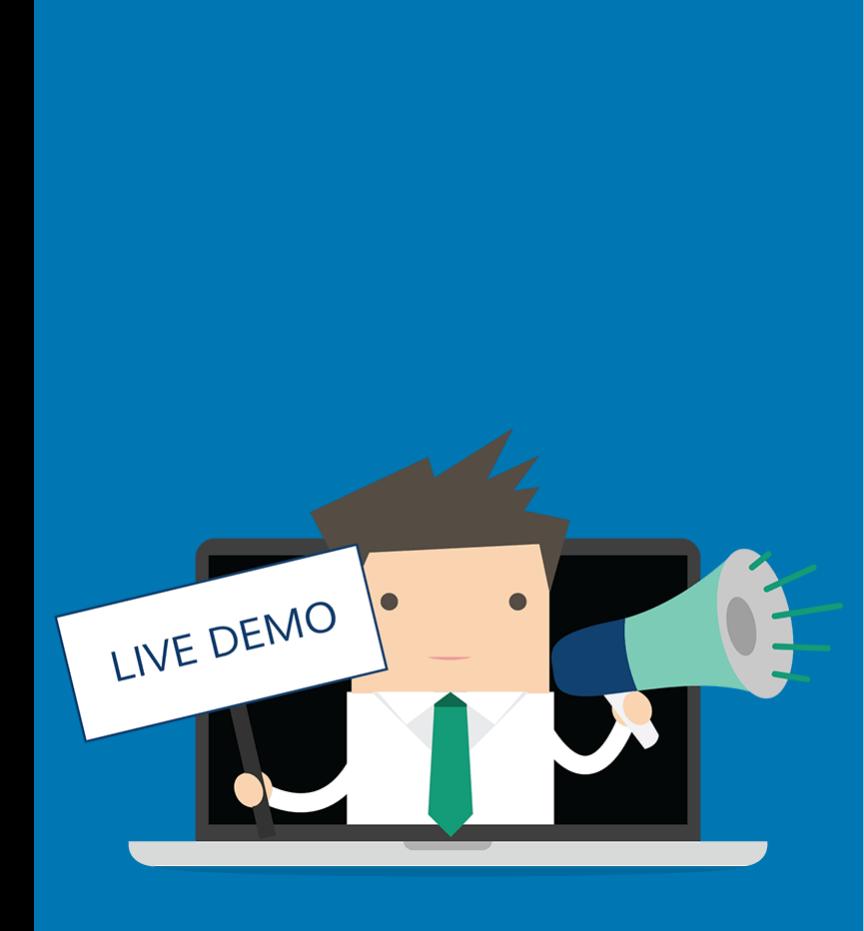

### **Live Demo: Dinner Registration App**

- The Use case explained
- How to prepare a template to accept JSON
- How to submit JSON to your doucment

### **Free Trial**

- **Example Trials Available** for all Add-Ons
- No functional limitations
- **E** Fully supported
- $\blacksquare$  ~30 minutes to get started

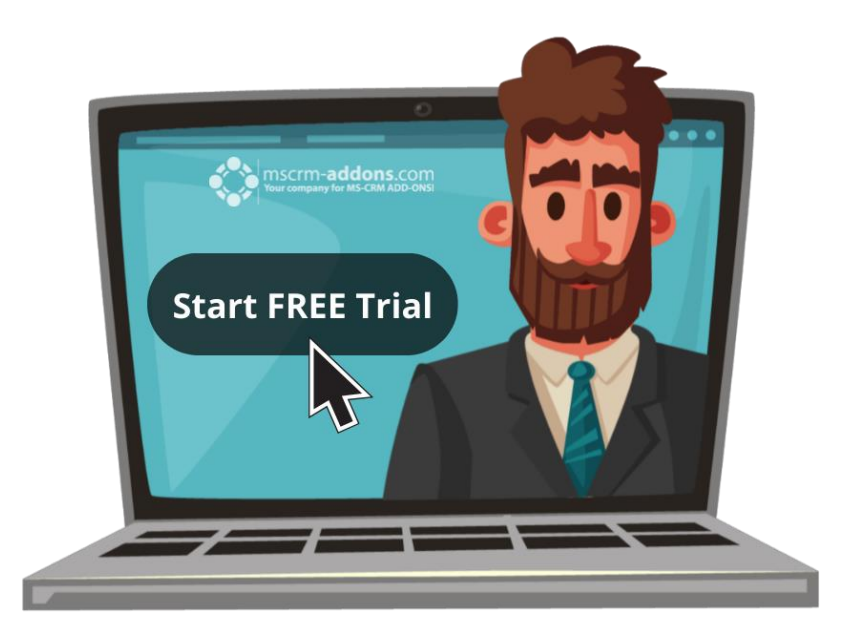

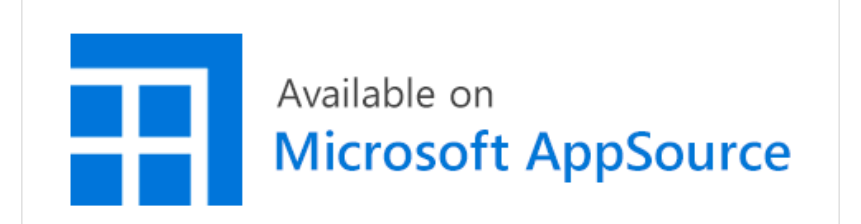

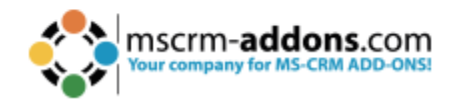

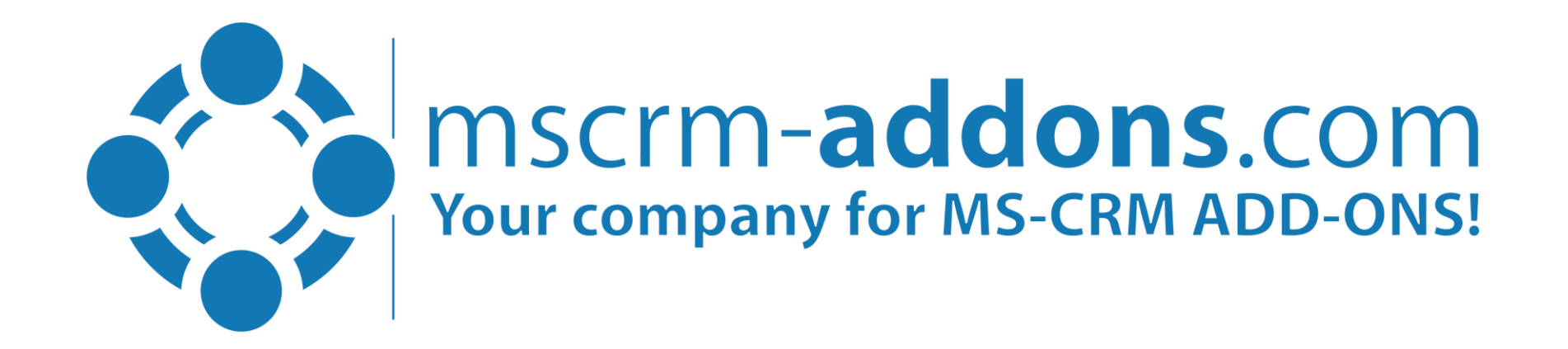

# **Thank you!**

- [www.mscrm-addons.com](http://www.mscrm-addons.com/)
	- [support.mscrm-addons.com](https://support.mscrm-addons.com/)
- Youtube [Channel \(How](https://www.youtube.com/user/mscrmaddons) To's, Webinars)
- [info@mscrm-addons.com](mailto:info@mscrm-addons.com)
- EMEA: +43 316 680 880
	- U.S.: +1 404 720 6066

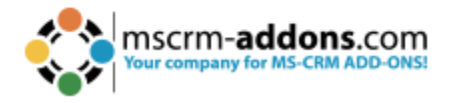